# *PROGRAMMER Technologie 3°*

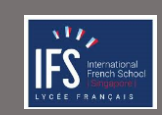

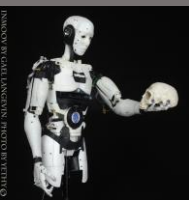

## *Le servo-moteur Fiche aide*

#### *Fonctionnement du servomoteur*

Contrairement aux moteurs à courant continu, avec les servomoteurs, vous pouvez positionner l'arbre du moteur à une position spécifique (angle) à l'aide d'un signal de commande. L'arbre du moteur restera dans cette position tant que le signal de commande n'aura pas changé. Ceci est très utile pour contrôler les doigts du robot, la surface de contrôle des avions sans pilote ou tout objet que vous souhaitez qu'il déplace à un certain angle et reste à sa nouvelle position. Les servomoteurs peuvent être classés en fonction de leur taille ou du couple qu'ils peuvent supporter en servos mini, standard et géants. Habituellement, les servomoteurs de taille mini et standard peuvent être alimentés directement par Arduino sans avoir besoin d'une alimentation externe ou d'un pilote. .

#### Comment fonctionne le servomoteur ?

Votre servo a 3 fils : Fil noir : GND (masse), Fil ROUGE : +5v, Fil coloré : signal de commande (PWM)

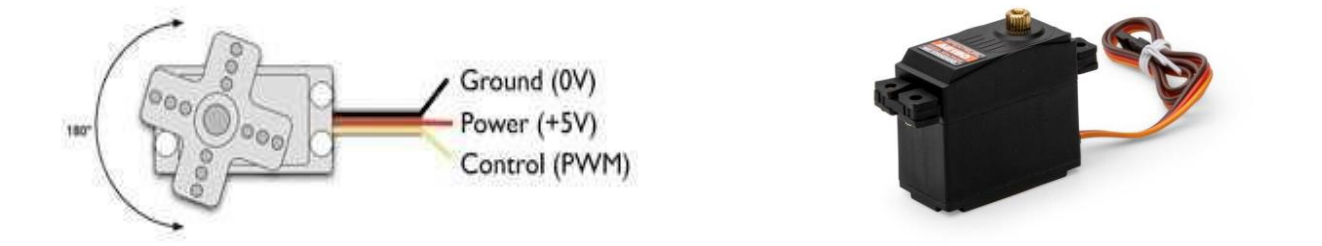

La troisième broche accepte le signal de commande qui est un signal de modulation de largeur d'impulsion (PWM). Il peut être facilement produit par tous les microcontrôleurs et la carte Arduino. Celui-ci accepte le signal de votre contrôleur qui lui indique l'angle vers lequel tourner. Le signal de commande est assez simple par rapport à celui d'un moteur pas à pas. Ce n'est qu'une impulsion de différentes longueurs. La durée de l'impulsion correspond à l'angle de rotation du moteur.

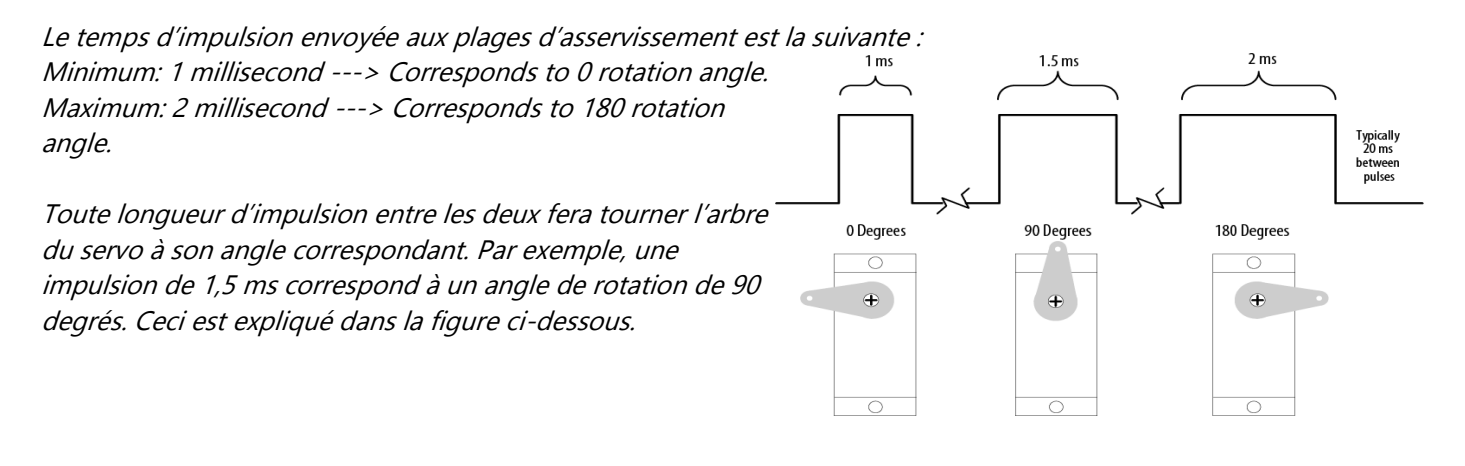

Le contrôle standard des servomoteurs à l'aide d'Arduino est extrêmement simple.

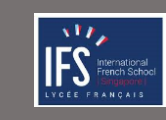

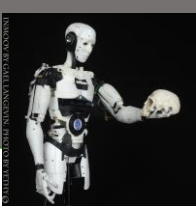

## *Le servo-moteur Fiche aide*

### *Câblage du servomoteur avec Arduino*

Connectez le fil noir du servo à la broche Gnd du connecteur Grove Connectez le fil rouge du servo à la broche +5V de du connecteur Grove Connectez le troisième fil (généralement orange ou jaune) du servo à une broche numérique du connecteur Grove.

Connecter le broche du Grove sur l'une des sortie de l'Arduino (D2,ou D3 ou D4…….D8)

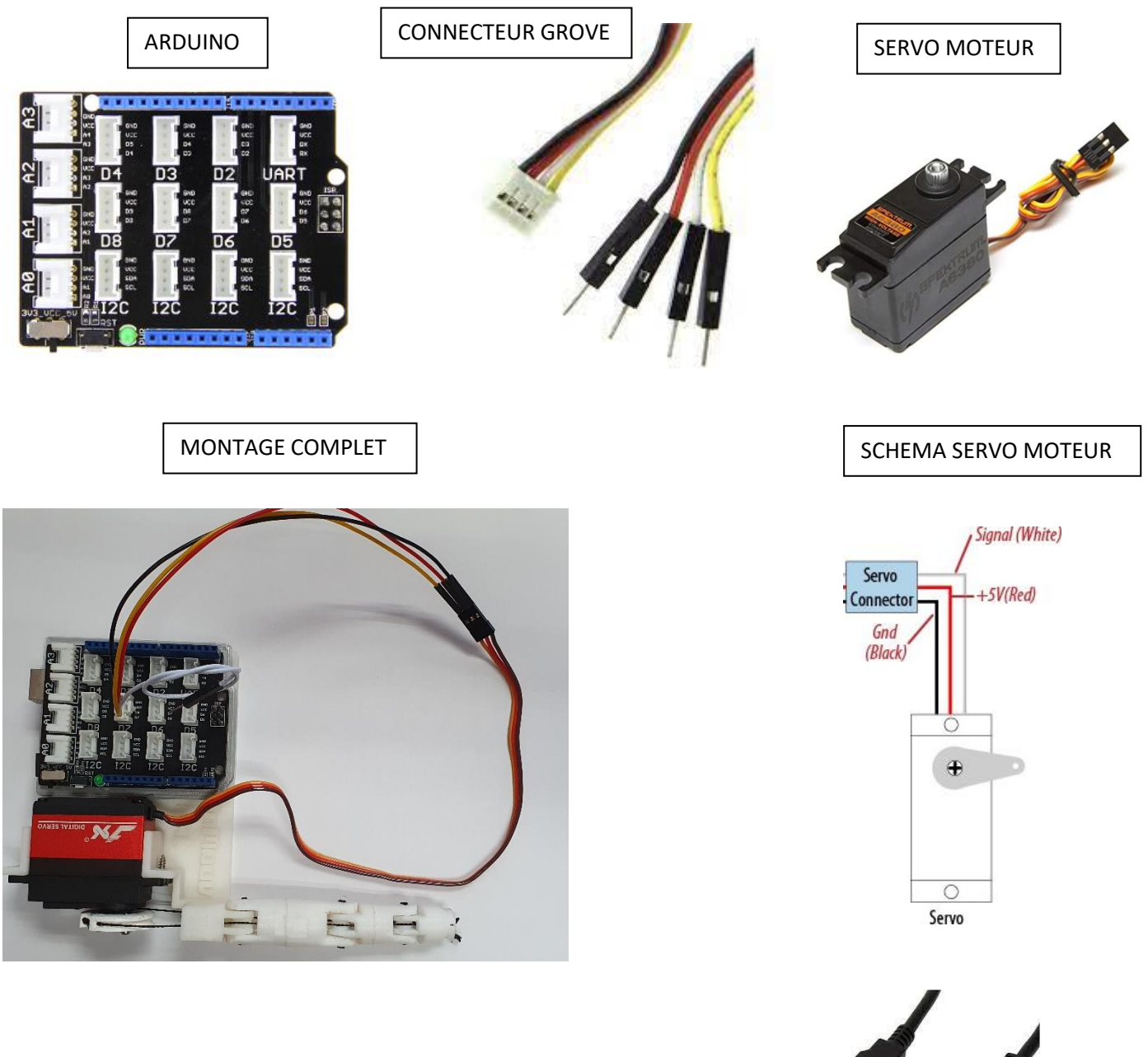

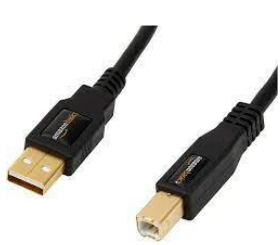